# **(Linux)-USB-Sticks**

## **Übersicht**

Ich hatte letztes Jahr die Idee mit den Linux-USB-Sticks. Leider ist das Projekt bei mir zum erliegen gekommen. Dieses Wiki hier soll einen Überblick schaffen über das Projekt. Jeder darf gerne konstruktive Kritik miteinbringen/äußern.

### **(Linux)-Distributionen**

Es sind 10 USB-Sticks zur Verfügung, die mit bootbaren ISO-Dateien bespielbar sind. Eine Übersicht über zahlreiche (unix-basierte) Distributionen bietet <http://www.distrowatch.com/>.

Hier die ausgewählten Distributionen:

- 2.) Ubuntu 14.04.2 LTS amd64
- 3.) Ubuntu 15.04 amd64

#### **Installation**

Auf allen USB-Sticks wurde ein msdos-Partitionstabelle angelegt mit GParted. Die ISO-Dateien wurden dann mit dd dd if=Distribution.iso of=/dev/sdX bs=1M conv=fdatasync auf die USB-Sticks getan.

Ich arbeite noch an einer Multiboot-USB-Stick-Variante. Folgende Lösung gefällt mir sehr gut, nur habe ich noch so meine Probleme damit: [Multiboot-USB-Stick.](https://wiki.archlinux.de/title/Multiboot_USB_Stick)

#### **Download-Script**

Es soll noch ein Script erstellt werden mit dem dann die Distributionen automatisch heruntergeladen werden. Bis jetzt gibt es noch keines, aber jeder darf sich gerne daran machen eines zu erstellen.

From: <https://wiki.hackerspace-bremen.de/> - **Hackerspace Bremen e.V.**

Permanent link: **[https://wiki.hackerspace-bremen.de/geraetschaften/distro\\_sticks?rev=1434239309](https://wiki.hackerspace-bremen.de/geraetschaften/distro_sticks?rev=1434239309)**

Last update: **2022-11-17 22:34**

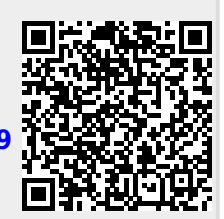